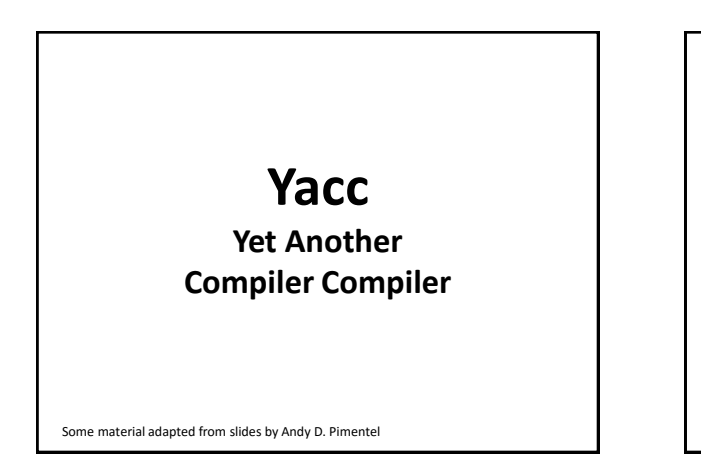

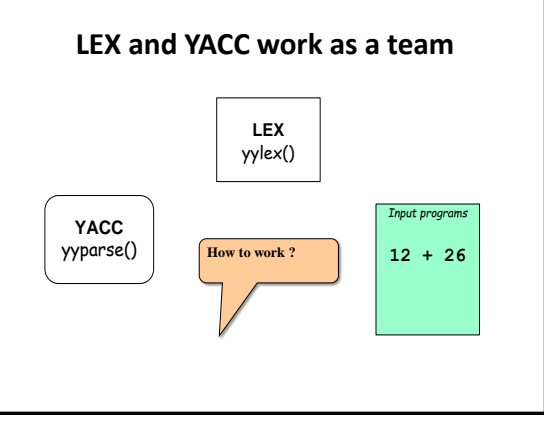

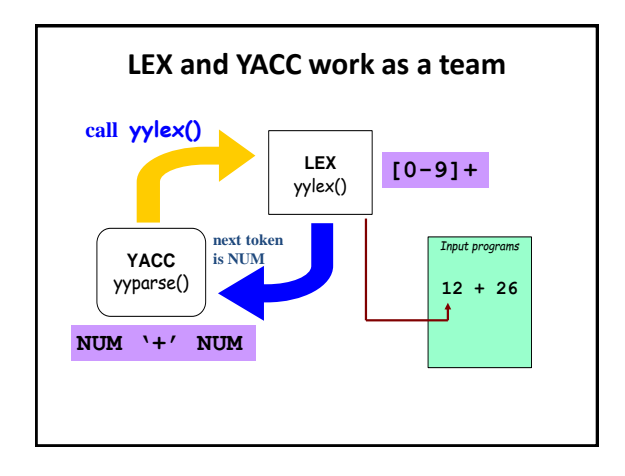

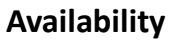

- lex, yacc on most UNIX systems
- bison: a yacc replacement from GNU
- flex: *f*ast *lex*ical analyzer
- BSD yacc
- Windows/MS-DOS versions exist

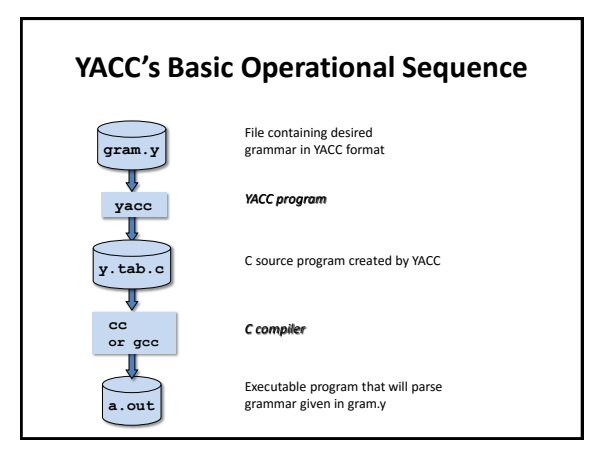

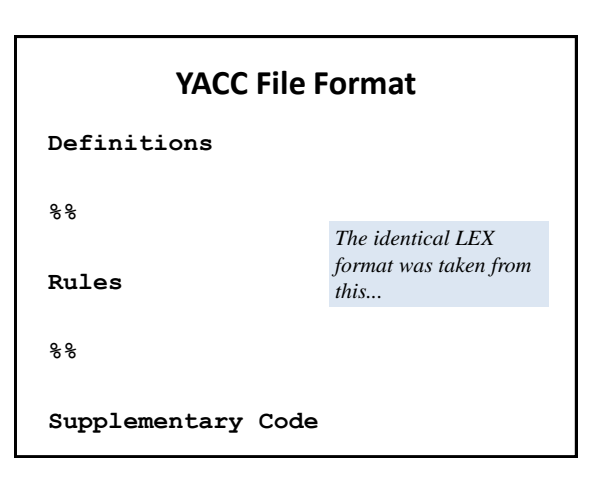

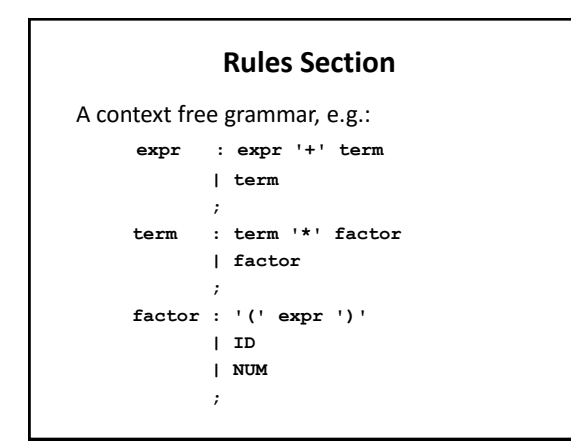

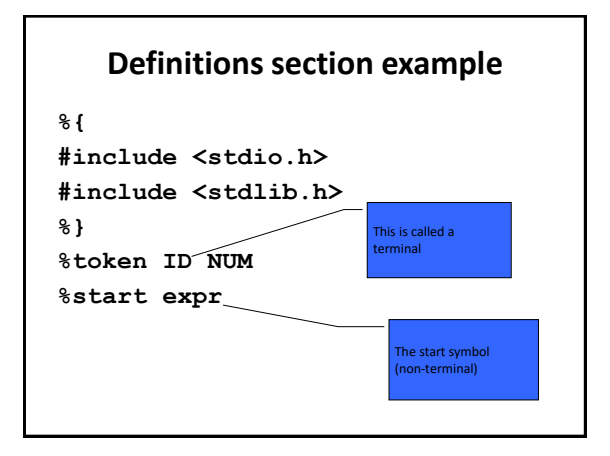

### **Some details**

- LEX produces a function called yylex()
- YACC produces a function called yyparse()
- yyparse() expects to be able to call yylex()
- How to get yylex()?
- Write your own!
- If you don't want to write your own: use lex!

#### **If you wanted to write your own… int yylex() { if(it's a num) return NUM; else if(it's an id) return ID; else if(parsing is done) return 0; else if(it's an error) return -1; }**

# **Semantic actions**

```
expr : expr '+' term { $$ = $1 + $3; }
   | term { $$ = $1; }
    ;
term : term '*' factor { $$ = $1 * $3; }
   | factor { $$ = $1; }
    ;
factor : '(' expr ')' { $$ = $2; }
     | ID
      | NUM
      ;
```
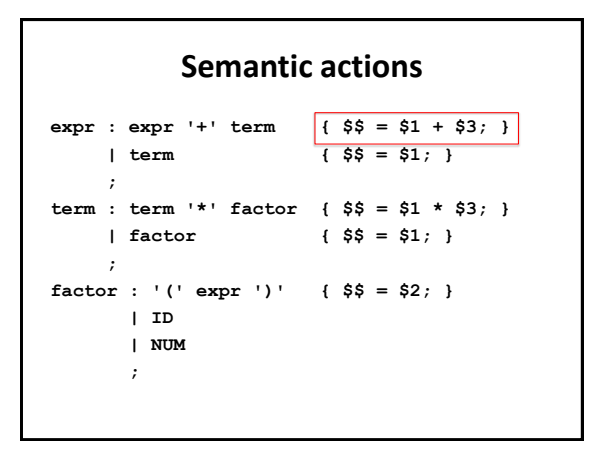

#### **Semantic actions (cont'd) expr : expr '+' term { \$\$ = \$1 + \$3; } | term { \$\$ = \$1; } ; term : term '\*' factor { \$\$ = \$1 \* \$3; } | factor { \$\$ = \$1; } ; factor : '(' expr ')' { \$\$ = \$2; } | ID | NUM ; \$1**

#### **Semantic actions (cont'd) expr : expr '+' term { \$\$ = \$1 + \$3; } | term { \$\$ = \$1; } ; term : term '\*' factor { \$\$ = \$1 \* \$3; } | factor { \$\$ = \$1; } ; factor : '(' expr ')' { \$\$ = \$2; } | ID | NUM ; \$2**

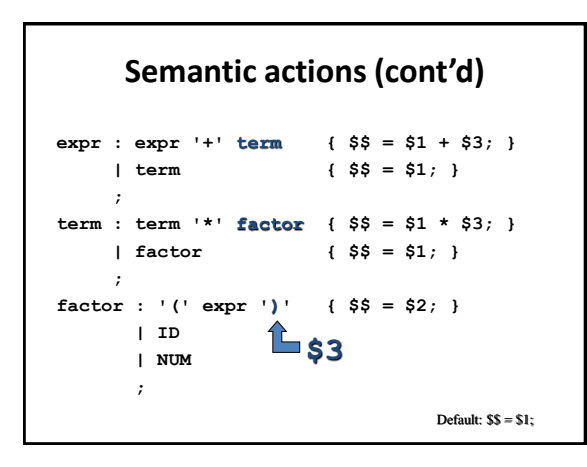

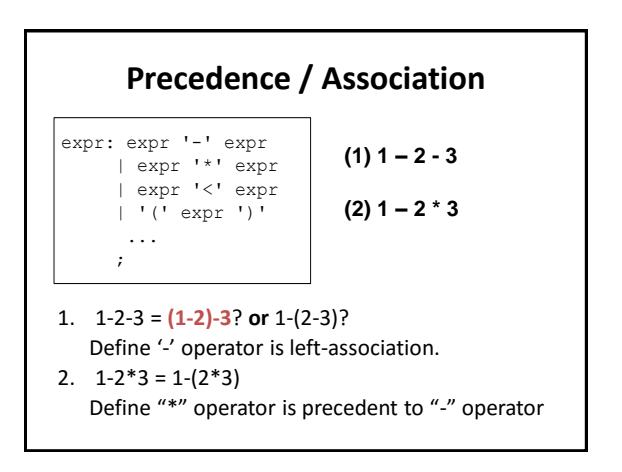

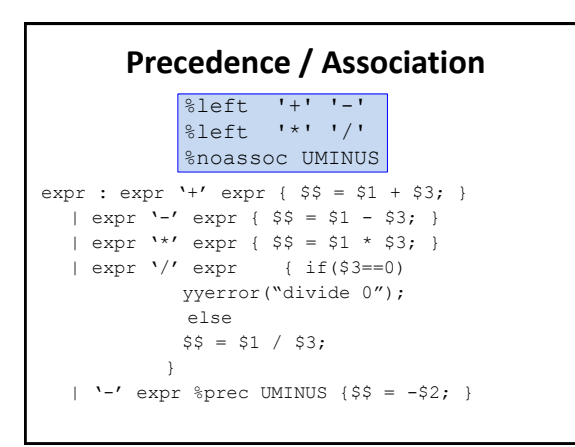

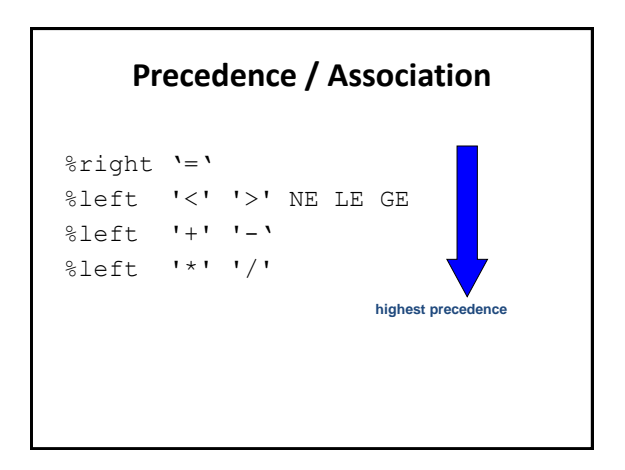

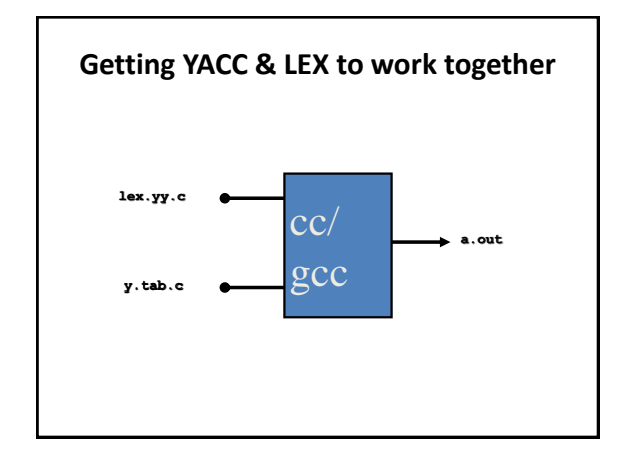

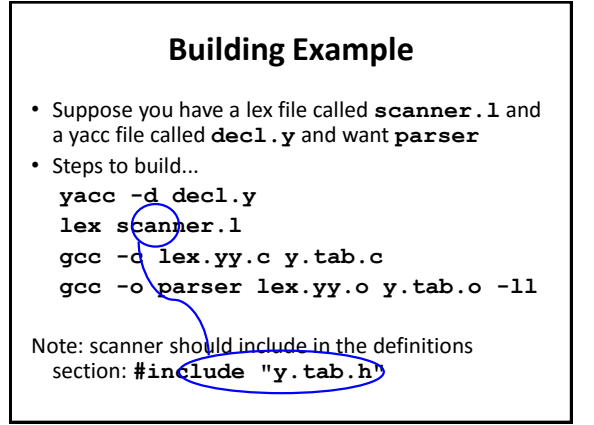

# **YACC**

- Rules may be recursive
- Rules may be ambiguous
- Uses bottom-up Shift/Reduce parsing
- Get a token
- Push onto stack
- Can it be reduced (How do we know?)
	- If yes: Reduce using a rule
	- If no: Get another token
- YACC can't look ahead > 1 token

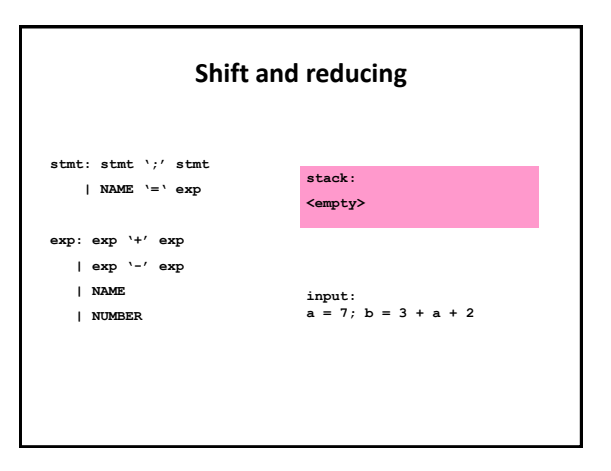

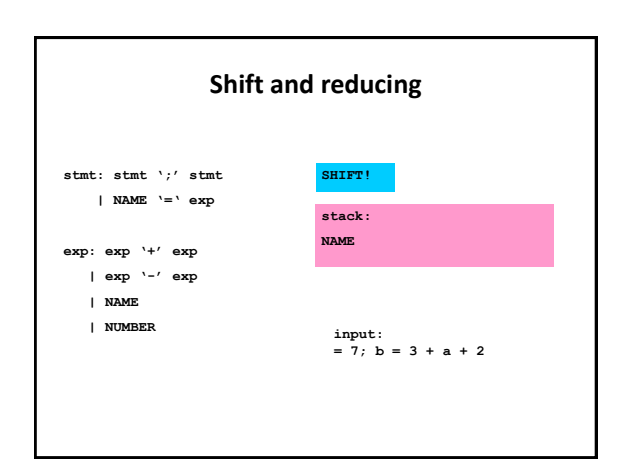

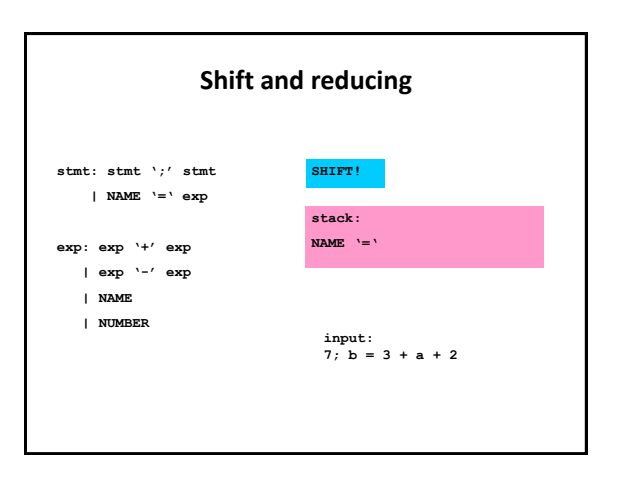

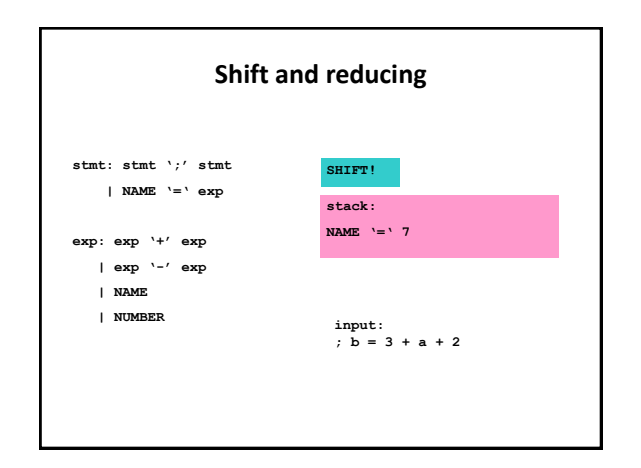

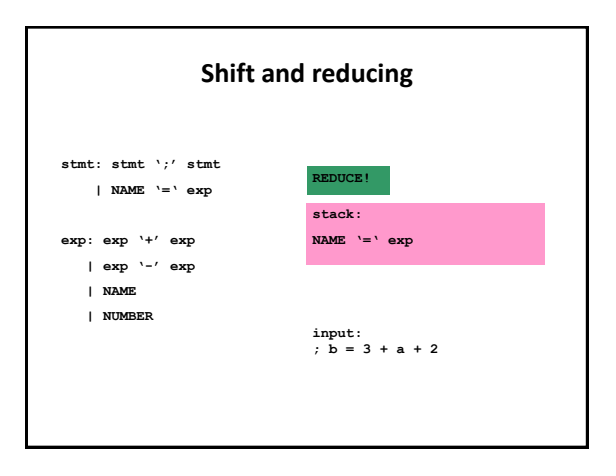

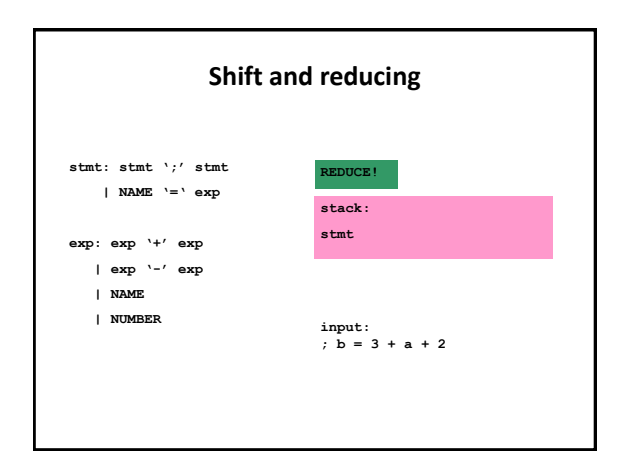

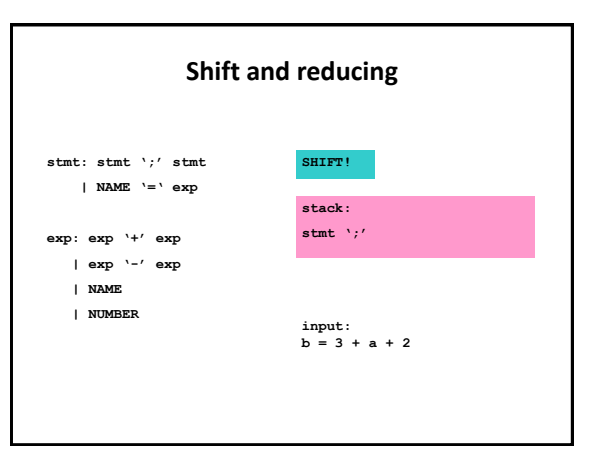

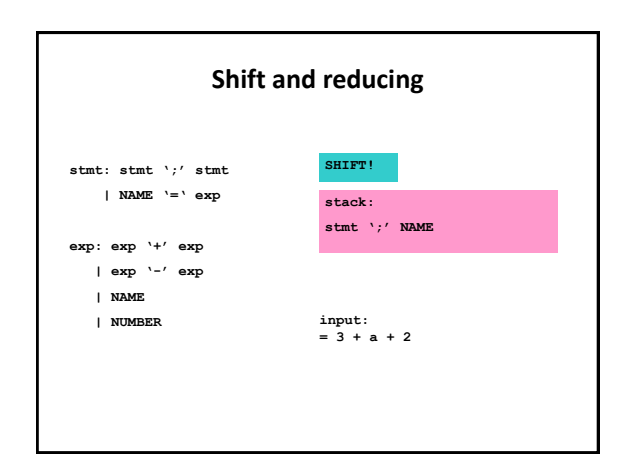

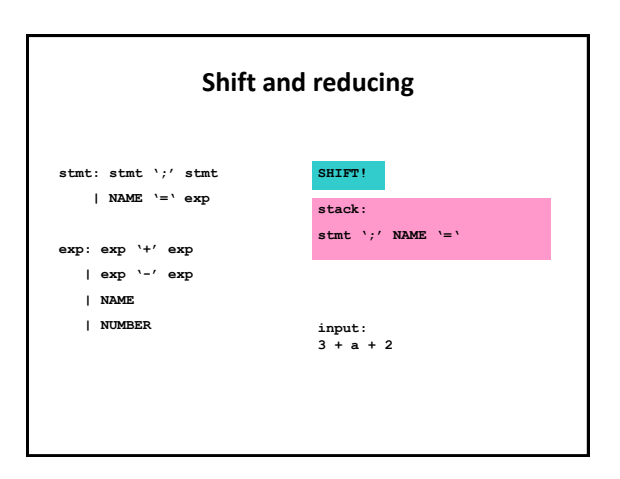

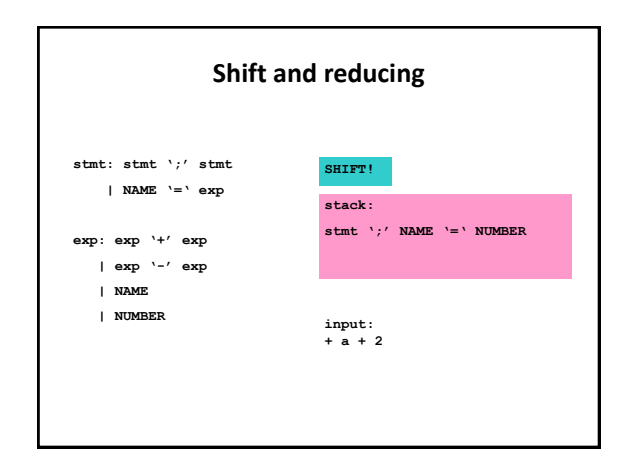

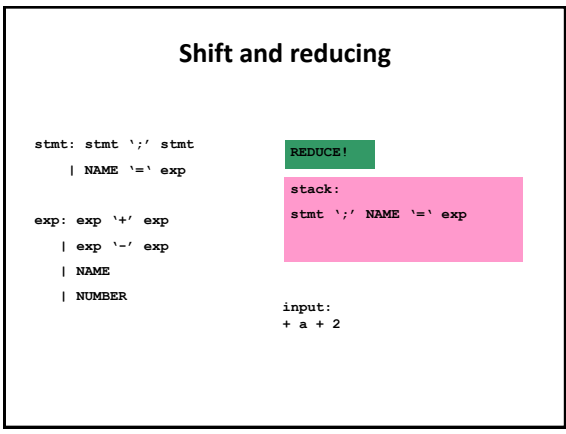

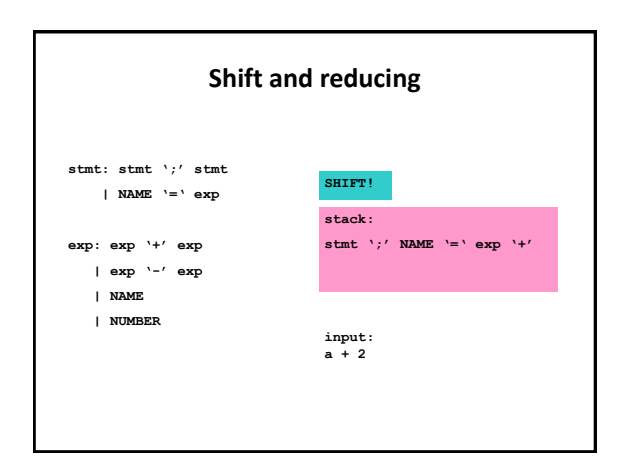

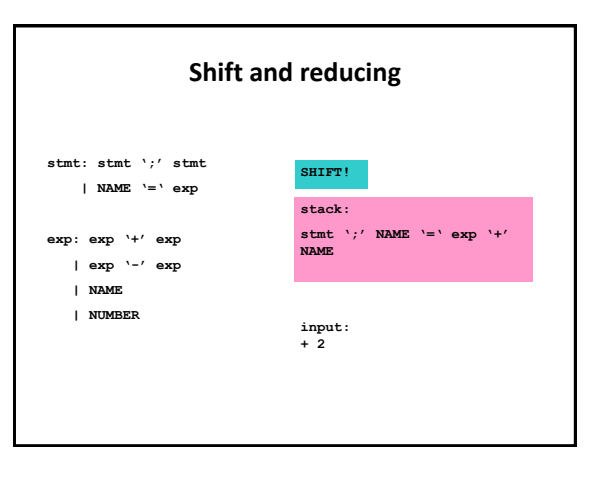

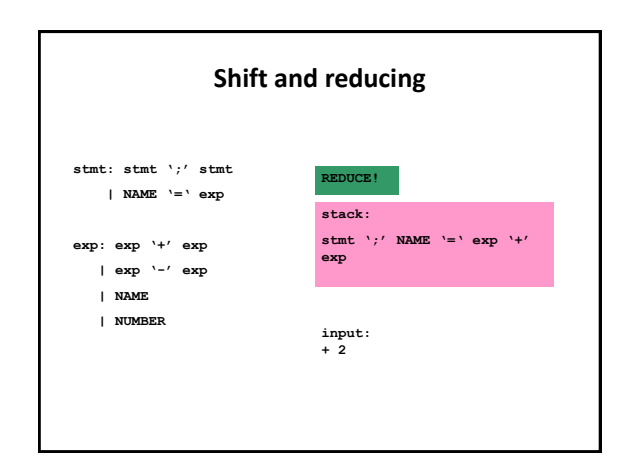

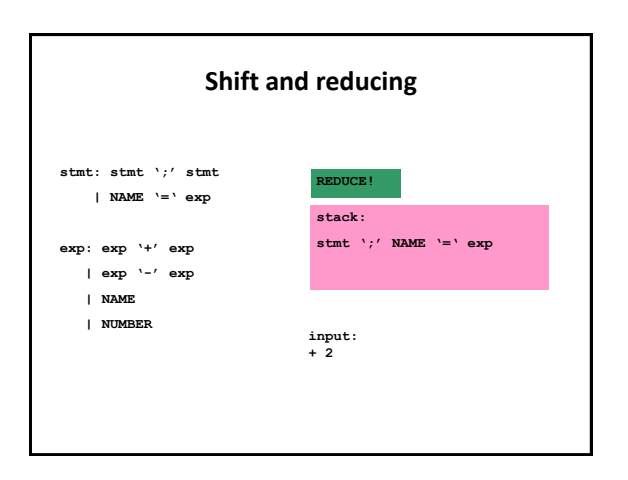

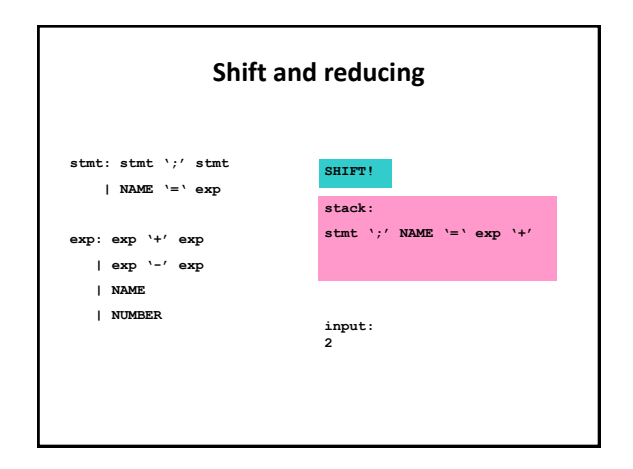

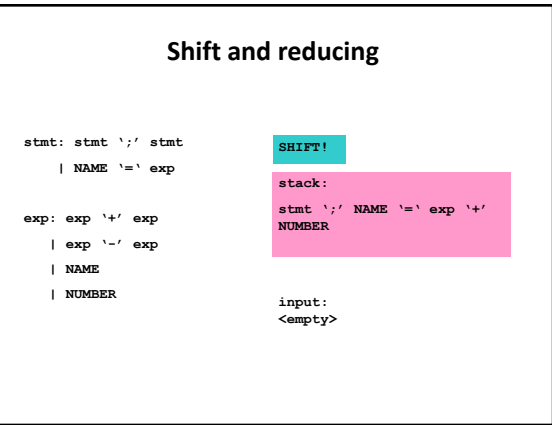

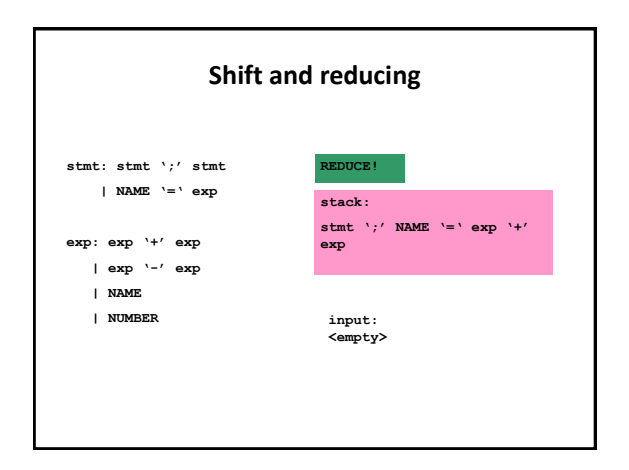

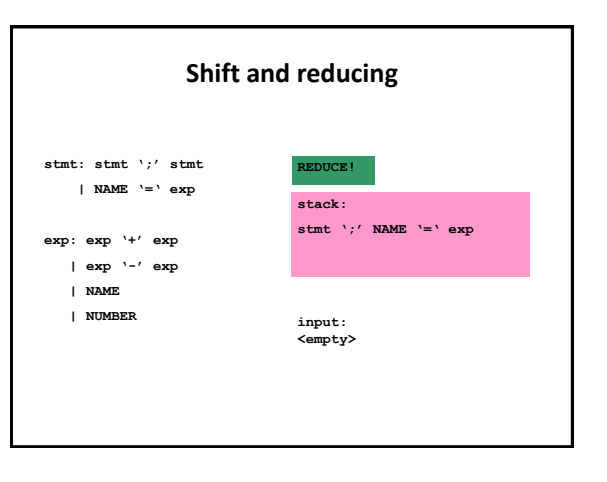

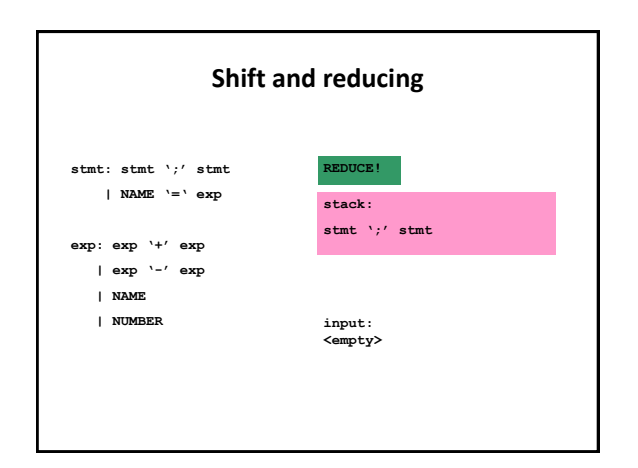

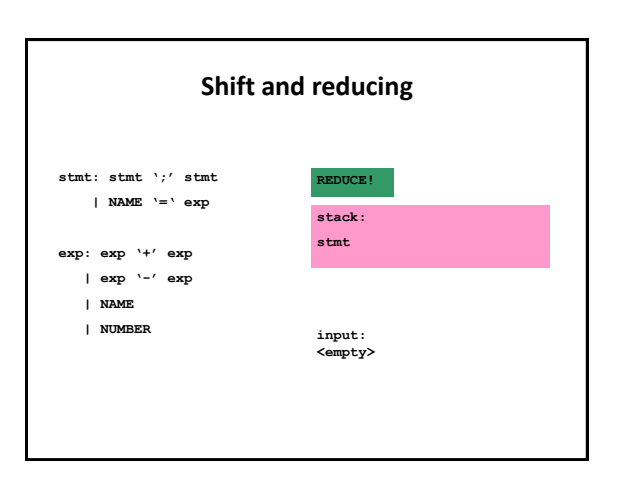

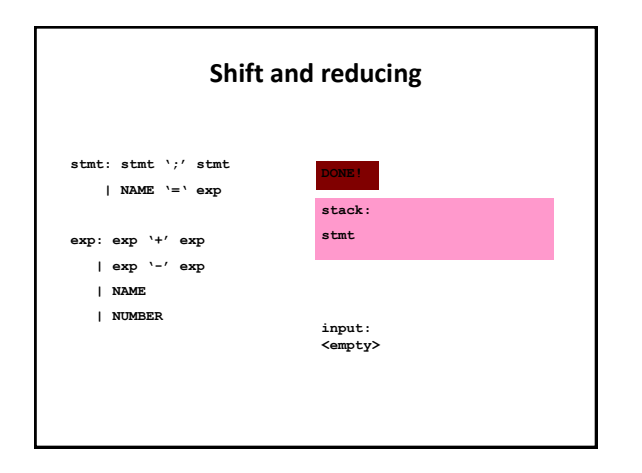

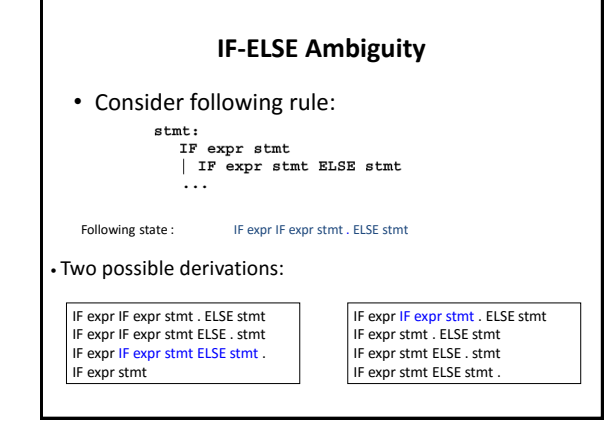

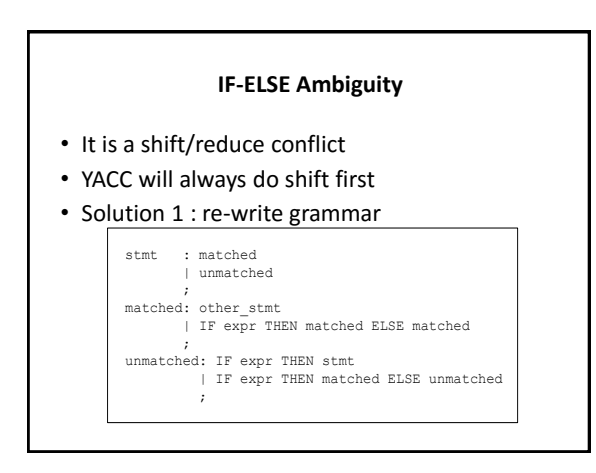

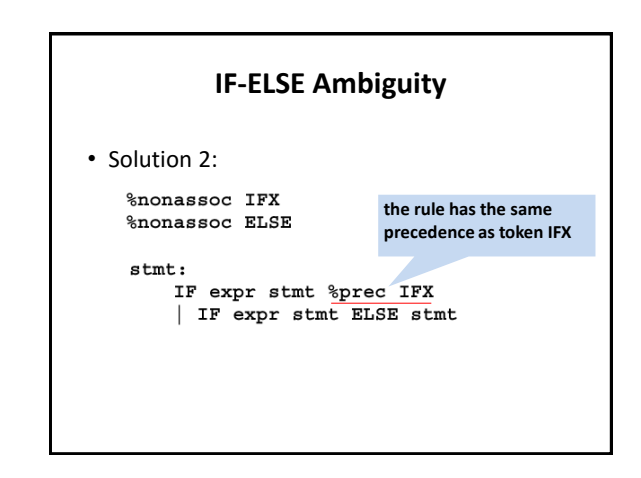

## **Shift/Reduce Conflicts**

- **shift/reduce conflict**
	- occurs when a grammar is written in such a way that a decision between shifting and reducing can not be made.
	- e.g.: IF-ELSE ambiguity
- To resolve conflict, YACC will choose to shift

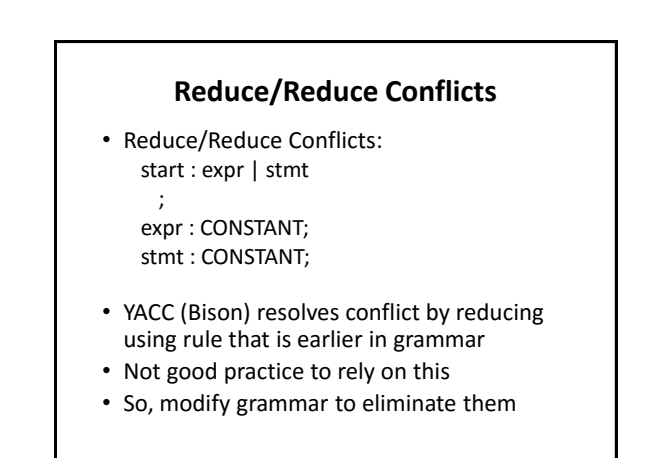

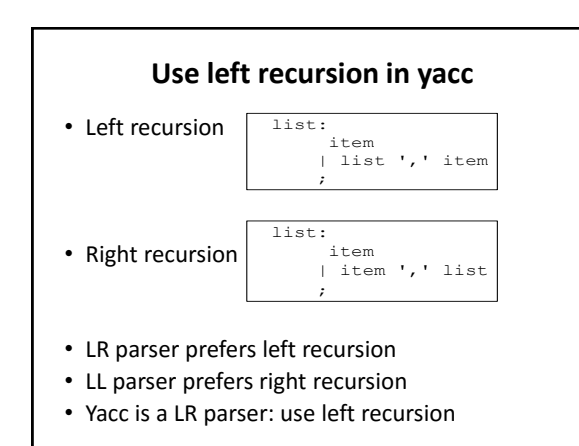